-report1-

 $055702\mathrm{B}$ 

 $2007 \qquad 5 \qquad 28$ 

1.1  
\n->HARpoly  
\nAR MA  
\n) ( )  
\n
$$
HARpoly(z) = \prod_{\substack{k=1 \ k \equiv 1}}^{ARorder/2} (z - ARa(k)(z - ARb(k)))
$$
\n
$$
HMAPoly(z) = \prod_{\substack{k=1 \ k \equiv 1}}^{ARorder/2} (z - MAa(k)(z - MAb(k)))
$$

## $1.2$

**1** 課題

-*>*roots(HARpoly)  $HARpoly=0$ -*>*ARa -*>*ARb

 $MA$ 

## **1.3** 課題3

 $AR, MA$  r s  $A\rightarrow A\rightarrow A\rightarrow A$ 

 ${\rm ARMA}$ 

**2.1** 課題1 *•* HARpoly  $Ara(k)$   $ARb(k)$  $ARa = r \times e^{is\pi}$  $ARb = r \times e^{-is\pi}$  $r,s$ 

**2 2** 

*r* = [0*.*950*.*950*.*950*.*950*.*95] *s* = [0*.*10*.*30*.*50*.*70*.*9]

ARa

 $ARa(1) = 0.95 \times e^{0.1i\pi} = 0.9035037 + 0.2935661i$  $ARa(2) = 0.95 \times e^{0.3i\pi} = 0.5583960 + 0.7685661i$  $ARa(3) = 0.95 \times e^{0.5i\pi} = 0.95i$  $ARa(4) = 0.95 \times e^{0.7i\pi} = -0.5583960 + 0.7685661i$  $ARa(5) = 0.95 \times e^{0.9i\pi} = -0.9035037 + 0.2935661i$ 

ARb ARa

*ARb*(1) = 0*.*9035037 *−* 0*.*2935661*i ARb*(2) = 0*.*5583960 *−* 0*.*7685661*i ARb*(3) = *−*0*.*95*i ARb*(4) = *−*0*.*5583960 *−* 0*.*7685661*i ARb*(5) = *−*0*.*9035037 *−* 0*.*2935661*i*

$$
A(k) = (z - ARa(k))(z - ARb(k))
$$

$$
A(1) = (z - (0.9035037 + 0.2935661i))(z - (0.9035037 - 0.2935661i))
$$
  
=  $z^2 - 1.8070074z + 0.9025000$ 

3

$$
A(2) = (z - (0.5583960 + 0.7685661i))(z - (0.5583960 - 0.7685661i))
$$
  
=  $z^2 - 1.116792z + 0.9024999$ 

$$
A(3) = (z - 0.95i)(z + 0.95i)
$$
  
=  $z^2 + 0.9025$ 

$$
A(4) = (z - (-0.5583960 + 0.7685661i))(z - (-0.5583960 - 0.7685661i))
$$
  
=  $z^2 + 1.116792z + 0.9024999$ 

$$
A(5) = (z - (-0.9035037 + 0.2935661i))(z - (-0.9035037 - 0.2935661i))
$$
  
=  $z^2 + 1.8070074z + 0.9025000$ 

$$
ARorder=10
$$

$$
HARpoly(z) = \prod_{k=1}^{5} (z - ARa(k)(z - ARb(k)))
$$
  
=  $A(1) \times A(2) \times A(3) \times A(4) \times A(5)$   
= 0.5987368 + 0.3250754z<sup>2</sup> + 0.3601944z<sup>4</sup> - 0.0000001z<sup>6</sup> - 0.0000001z<sup>8</sup> + z<sup>1</sup>0

scilab HARpoly

```
-->HARpoly
HARpoly =
                    2 3 4
  0.5987369 + 2.898E-16z + 2.522E-16z - 6.586E-16z - 1.612E-15z5 6 7 8
      - 2.359E-15z - 5.845E-16z + 6.365E-16z + 1.110E-15z
            9 10
      + 2.220E-16z + z
       z = 2, 4(z)
```
*•* HMApoly

$$
MAa(k)\hspace{6mm} MAb(k)
$$

 $MAa = r \times e^{is\pi}$  $MAb = r \times e^{-is\pi}$  $r,s$ 

 $r = [0.90.9]$ *s* = [0*.*20*.*8]

## ${\rm HAR}$

 $MAa(1) = 0.9 \times e^{0.2i\pi} = 0.7281153 + 0.5290067i$  $MAa(2) = 0.9 \times e^{0.8i\pi} = -0.7281153 + 0.5290067i$ *MAb*(1) = 0*.*7281153 *−* 0*.*5290067*i MAb*(2) = *−*0*.*7281153 *−* 0*.*5290067*i*

$$
B(k) = (z - MAa(k))(z - MAb(k))
$$

$$
B(1) = (z - (0.7281153 + 0.5290067i))(z - (0.7281153 - 0.5290067i))
$$
  
=  $z^2 - 1.4562306z + 0.81$ 

$$
B(2) = (z - (-0.7281153 + 0.5290067i))(z - (-0.7281153 - 0.5290067i))
$$
  
=  $z^2 + 1.4562306z + 0.81$ 

 $M A order = 4$ 

$$
HMApply(z) = \prod_{k=1}^{2} (z - MAa(k)(z - MAb(k))) = B(1) \times B(2)
$$
  
= 0.6561 - 0.5006076z<sup>2</sup> + z<sup>4</sup>

scilab HMApoly

-->HMApoly HMApoly =

> 2 3 4  $0.6561 - 8.204E-17z - 0.5006075z - 2.220E-16z + z$

**2.2** 課題2 • AR scilab roots(HARpoly),ARa,ARb -->roots(HARpoly) ans  $=$ 0.5583960 + 0.7685661i 0.5583960 - 0.7685661i  $- 0.5583960 + 0.7685661i$  $- 0.5583960 - 0.7685661i$ 2.344E-16 + 0.95i 2.344E-16 - 0.95i 0.9035037 + 0.2935661i 0.9035037 - 0.2935661i - 0.9035037 + 0.2935661i  $- 0.9035037 - 0.2935661i$ -->ARa ARa = column 1 to 2 0.9035037 + 0.2935661i 0.5583960 + 0.7685661i column 3 to 4  $5.817E-17 + 0.95i - 0.5583960 + 0.7685661i$ column 5 - 0.9035037 + 0.2935661i  $--\rightarrow$ ARb

 $(z$ 

 $)$ 

6

```
ARb =column 1 to 2
     0.9035037 - 0.2935661i 0.5583960 - 0.7685661i
          column 3 to 4
     5.817E-17 - 0.95i - 0.5583960 - 0.7685661i
          column 5
   - 0.9035037 - 0.2935661i• MA scilab roots(HMApoly),MAa,MAb
 -->roots(HMApoly)
  ans =
     0.7281153 + 0.5290067i
     0.7281153 - 0.5290067i
   - 0.7281153 + 0.5290067i
   - 0.7281153 - 0.5290067i
 -->MAa
  MAa =
     0.7281153 + 0.5290067i - 0.7281153 + 0.5290067i-->MAb
  MAb =0.7281153 - 0.5290067i - 0.7281153 - 0.5290067iHARpopy=0 ARa,ARb\emph{MA} \qquad \quad \emph{HMAppy=0} \qquad \quad \emph{MAa,MAb}
```
AR r=[0.95 0.95 0.95 0.95 0.95]; //  $s=[0.1 \ 0.3 \ 0.5 \ 0.7 \ 0.9];$  // MA  $r=[0.9 \ 0.9];$  //  $s=[0.2 \ 0.8];$  //

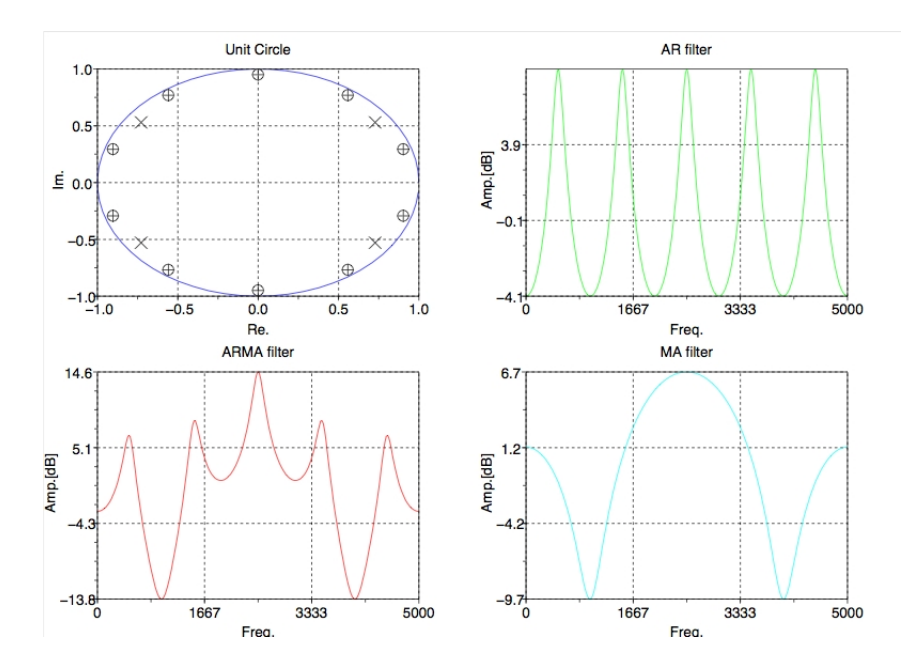

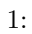

## **2.3** 課題3

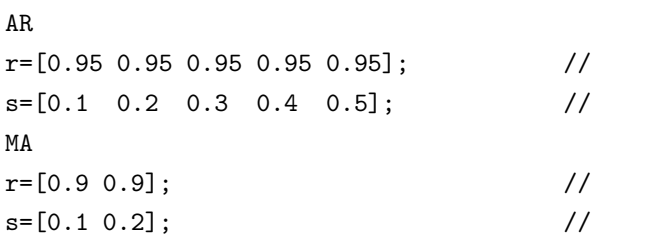

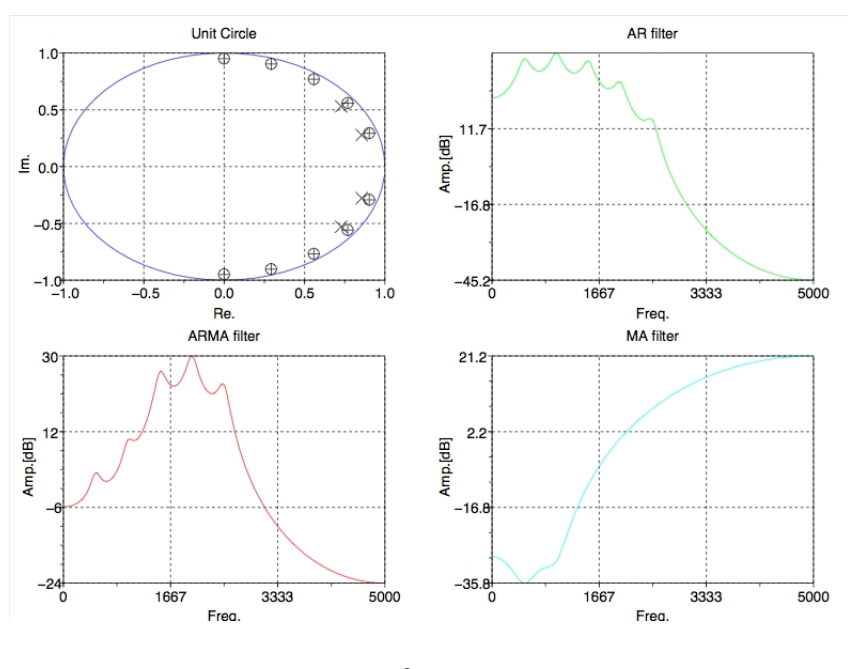

 $2:$ 

*•* 二回目

*•* 一回目

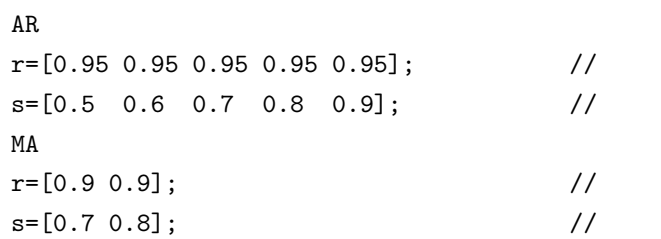

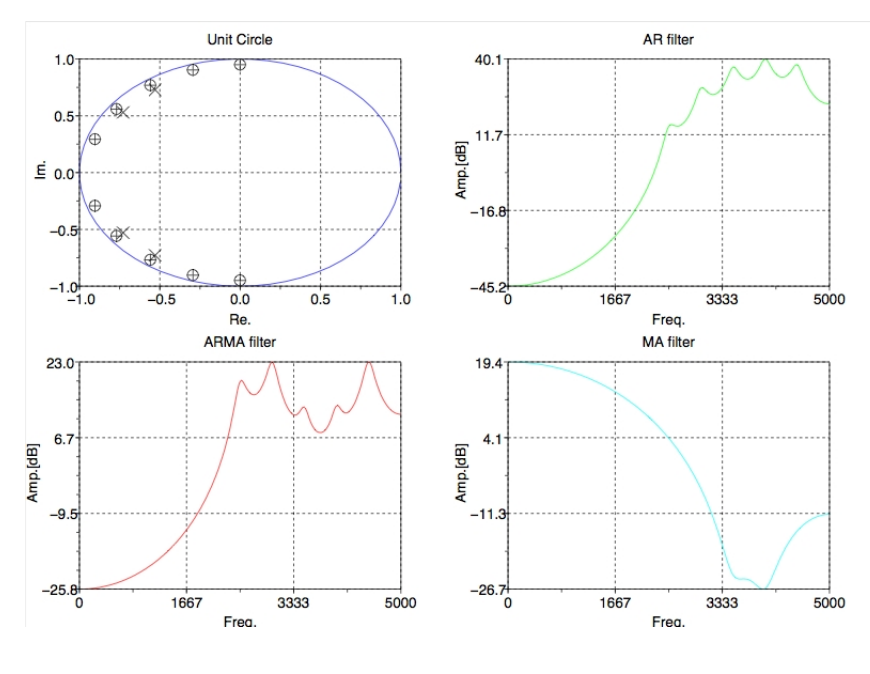

 $3:$ 

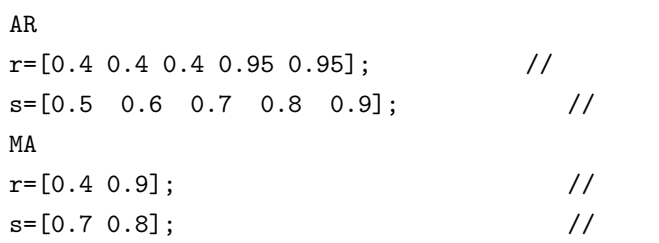

 $r = 0.4$ 

*•* 三回目

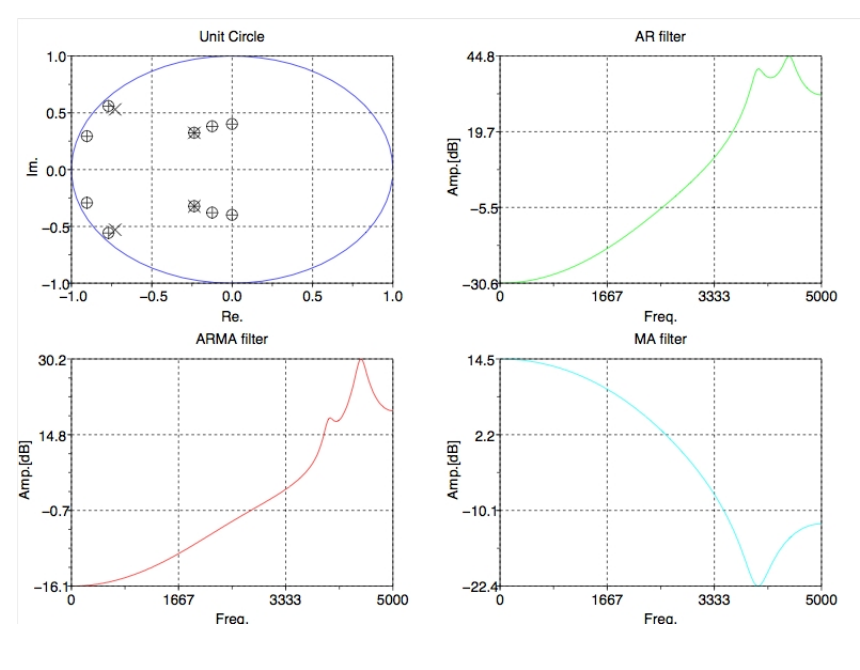

$$
4: \quad
$$

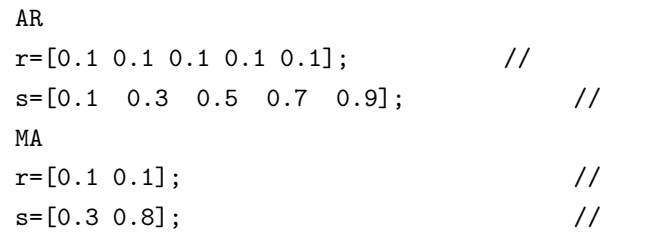

*•* 四回目

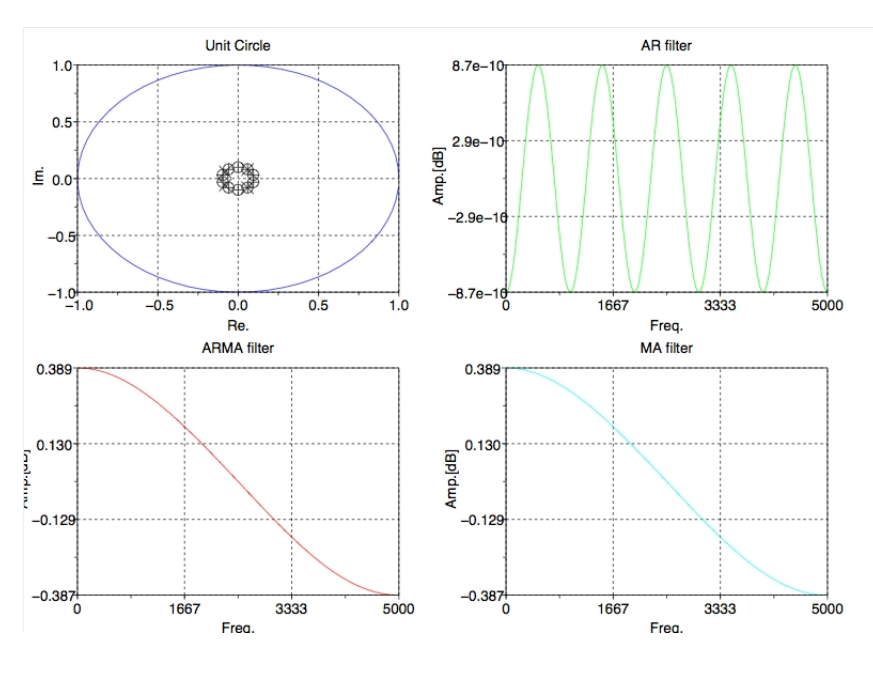

$$
5: \qquad \qquad
$$

AR  $r=[0.9 \t0.8 \t0.7 \t0.8 \t0.9];$  //  $s=[0.1 \ 0.3 \ 0.5 \ 0.7 \ 0.9];$  // MA  $r=[0.9 \ 0.9];$ <br>  $s=[0.3 \ 0.7];$  //  $s=[0.3 0.7];$ 

*•* 五回目

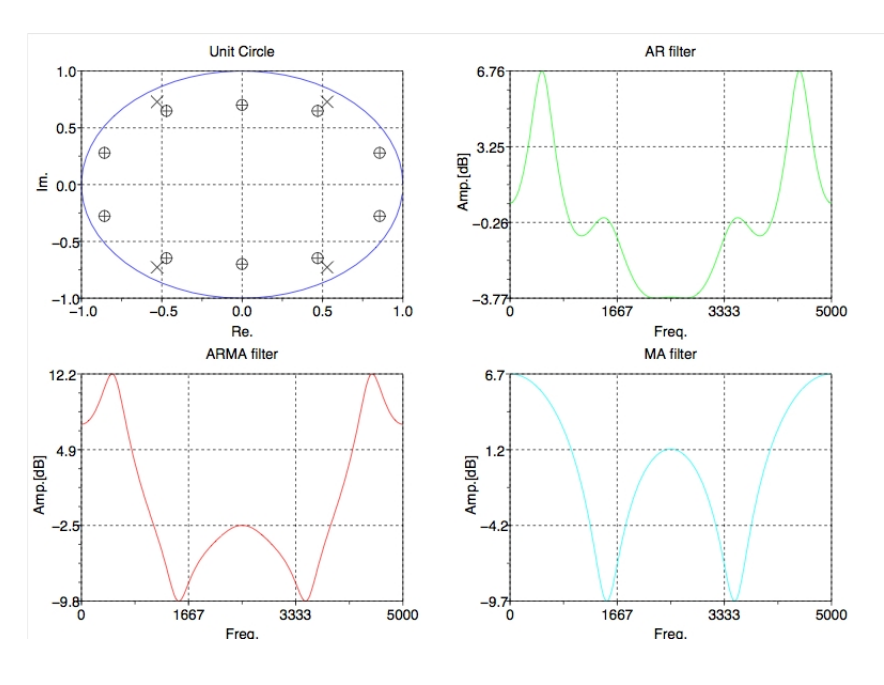

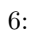